## **PARTIE 1**

# Les principes généraux de la comptabilité

## THÈME 1

### **Le bilan et le compte de résultat simplifiés**

# E**XERCICE 1 Établissement d'un bilan**

*La situation des comptes de bilan de la société Pendref se présente ainsi au 31 décembre N :*

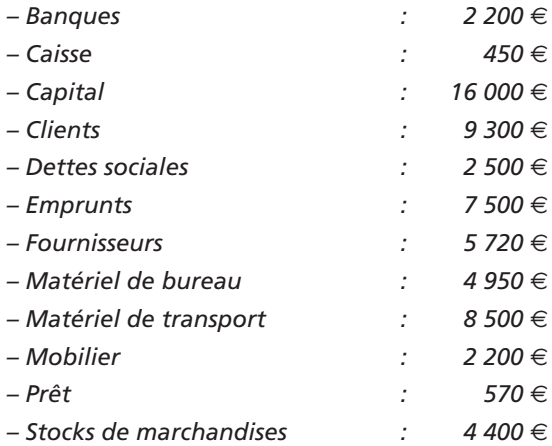

**■** *Présenter le bilan au 31 décembre N.*

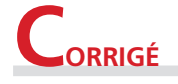

Le résultat se calcule par différence entre les éléments constitutifs de l'actif et les éléments constituant le passif :

Actif – Passif = Résultat

Le résultat se place dans la rubrique des capitaux propres.

Le bilan se présente comme suit :

### **Bilan au 31 décembre N**

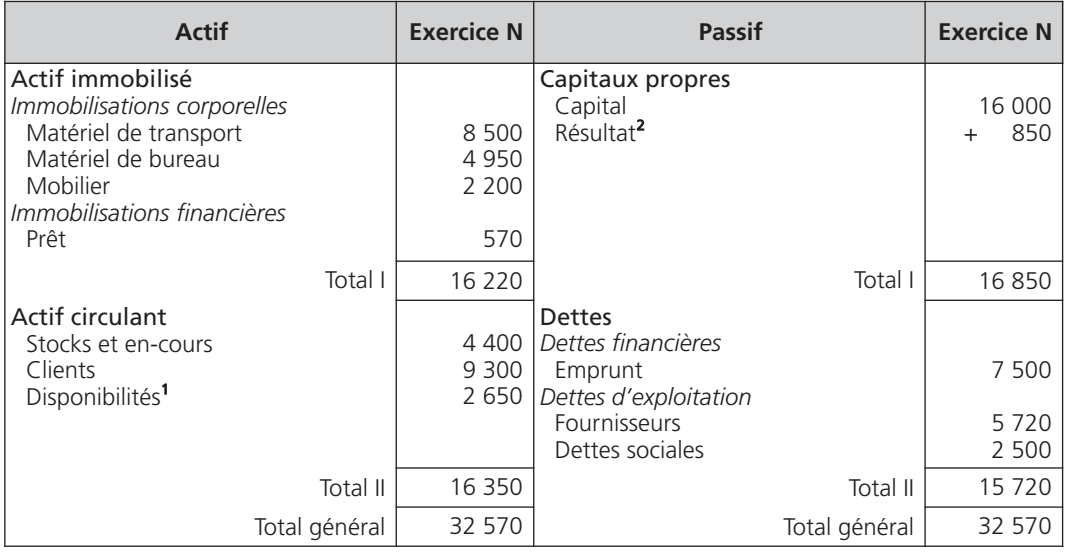

 $(1)$  2 200 + 450

(2) Total actif – Total provisoire passif : 32 570 – 31 720

•

## E**XERCICE 2 Variation du patrimoine**

*La société Monfret vous communique son bilan de départ au 1er mars N :*

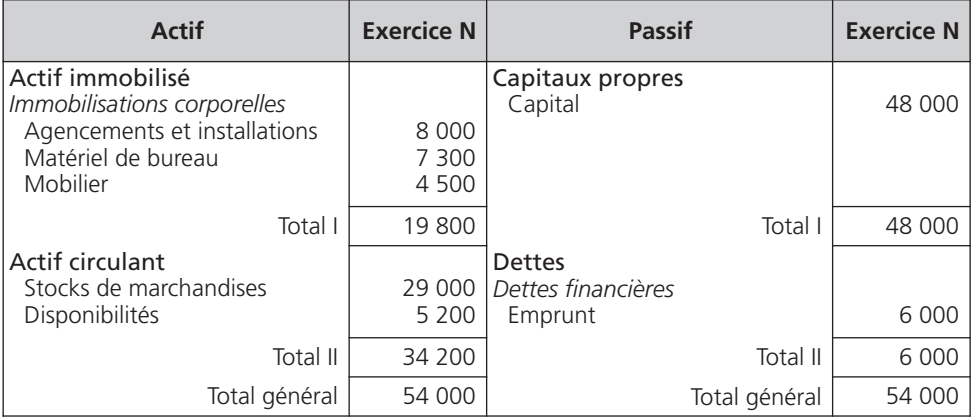

*Après une année d'activité, les éléments intéressant la situation patrimoniale de la société sont les suivants :*

- *une partie de l'emprunt a été remboursée à concurrence de 1 500* € *;*
- *un véhicule a été acquis pour 9 000* € *;*
- *les fournisseurs ont accordé un délai de paiement pour 4 800* € *;*
- *les clients doivent 6 700* € *;*
- *le stock de marchandises au 28 février N + 1 est de 22 000* € *;*
- *les espèces détenues en caisse s'élèvent à 350* € *;*
- *le montant disponible en banque est de 3 650* €*.*
- **■** *Dresser le bilan au 28 février N + 1.*
- **■** *Justifier la variation de chaque rubrique du bilan.*

*G*17

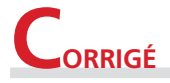

### **1 – Le bilan**

Au 28 février N + 1, le bilan de la société Monfret est le suivant :

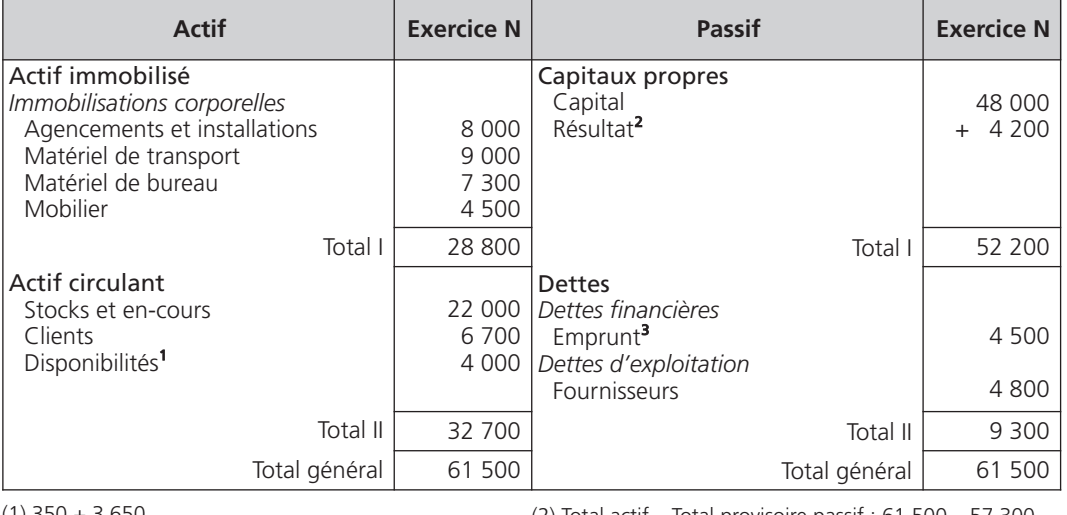

#### **Bilan au 28 février N + 1**

(1) 350 + 3 650 (2) Total actif – Total provisoire passif : 61 500 – 57 300  $(3)$  6 000  $-$  1 500

### **2 – La variation des rubriques**

La comparaison du bilan de départ avec le bilan au 28 février N + 1 permet de constater que les quatre rubriques : actif immobilisé, actif circulant, capitaux propres, dettes, ont évolué. La justification des variations est présentée dans le tableau ci-dessous :

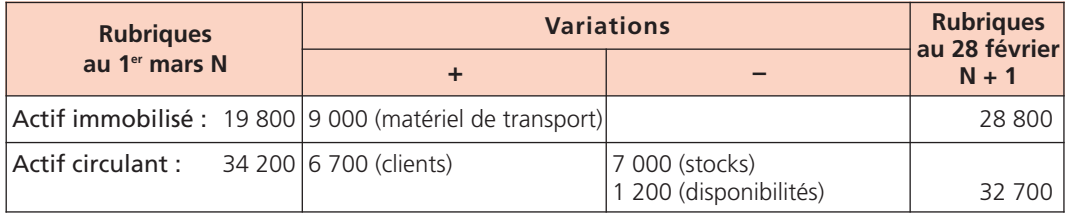

•

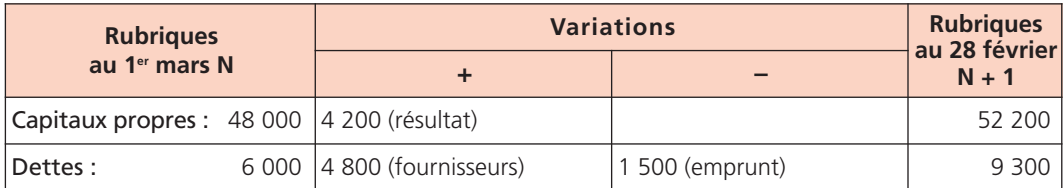

# E**XERCICE 3 Variation des stocks**

*La société Le Goff, producteur de produits laitiers, vous communique les éléments suivants :*

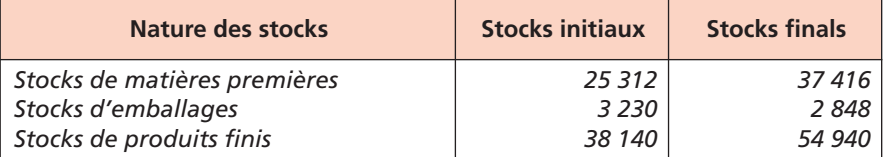

**■** *Calculer et interpréter les variations des stocks de matières premières et d'emballages.*

■ **Calculer et interpréter la variation des stocks de produits finis.** 

**■** *Indiquer l'incidence de ces variations de stocks sur le compte de résultat.*

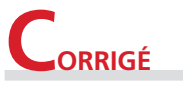

### **1 – Les variations des stocks de matières premières et d'emballages**

Les variations des stocks de matières premières et d'emballages se calculent par différence entre :

Stock initial – Stock final

*G*19

• Soit :

– pour les matières premières : 25 312 – 37 416 = – 12 104 €

La variation est négative car le stock final est supérieur au stock initial : l'entreprise constate une augmentation de ses stocks ;

– pour les emballages : 3 230 – 2 848 = 382 €

La variation est positive car le stock initial est supérieur au stock final : l'entreprise a consommé du stock.

### **2 – La production stockée**

La production stockée se calcule par différence entre :

Stock final – Stock initial

Soit pour les produits finis : 54 940 – 38 140 = + 16 800 €

La variation est positive car le stock final est supérieur au stock initial. Elle traduit pour l'entreprise une augmentation des stocks de produits finis.

### **3 – L'incidence des variations des stocks sur le compte de résultat**

La variation négative du stock de matières premières vient minorer les achats de matières premières et de ce fait entraîne une diminution des charges de l'exercice.

La variation positive du stock d'emballages vient majorer les achats d'emballages, ce qui a pour effet d'augmenter les charges de l'exercice.

La variation positive de la production stockée s'ajoute à la production vendue et donc augmente les produits de l'exercice.

# E**XERCICE 4 Établissement d'un compte de résultat**

*La société Le loch, entreprise commerciale, vous communique les opérations de gestion qu'elle a réalisées au cours de l'exercice N :*

- *elle a consommé 12 300* € *d'eau, de gaz et d'électricité ;*
- *ses frais de télécommunications se sont élevés à 10 450* € *;*
- *l'entretien des locaux a coûté 6 200* € *;*
- *les charges de personnel se montent à 37 800* € *;*
- *elle a réglé 5 700* € *de taxes diverses ;*
- *les intérêts de l'emprunt relatifs à l'exercice s'élèvent à 3 950* € *;*
- *l'usure des investissements est évaluée à 2 840* € *pour cet exercice ;*
- *elle a acheté 394 000* € *de marchandises ;*
- *son chiffre d'affaires s'élève à 509 000* € *;*
- *le placement à court terme de sa trésorerie lui a rapporté 1 380* € *;*
- *le stock initial de marchandises était de 63 000* € *;*
- *le stock final de marchandises est de 78 000* €*.*
- **■** *Établir le compte de résultat.*

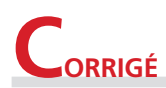

Le compte de résultat se présente comme suit :

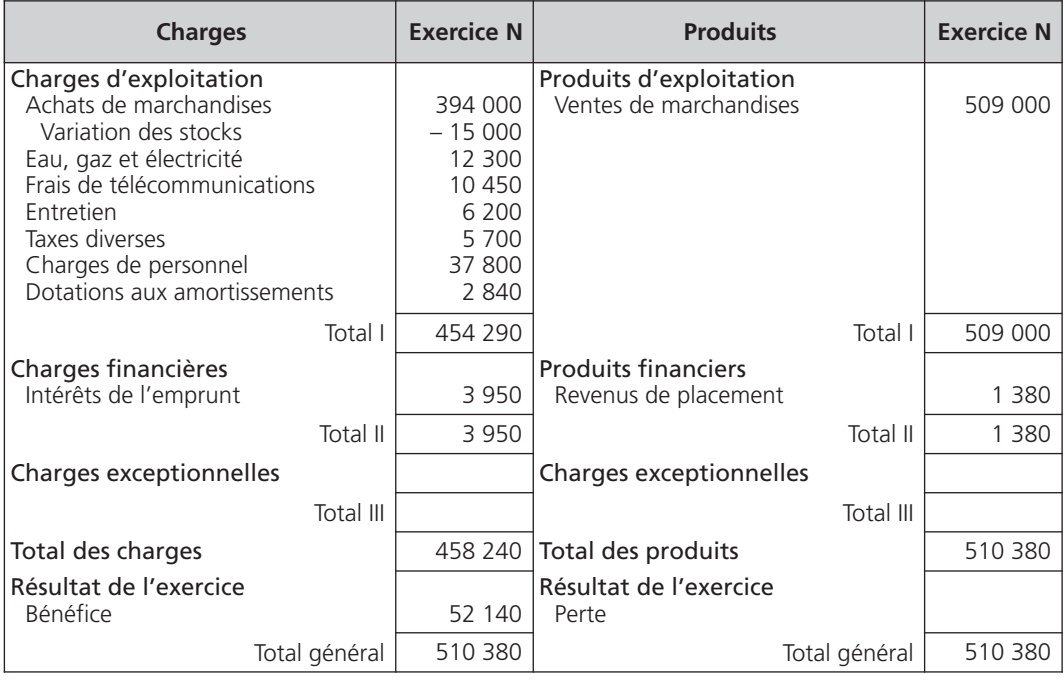

*G*<sup>22</sup> EXERCICES DE COMPTABILITÉ GÉNÉRALE AVEC CORRIGÉS

• La variation des stocks de marchandises est égale à :

Stock initial – Stock final  $63,000 = 78,000 = -15,000 \in$ 

La variation est négative, elle se soustrait aux achats de marchandises.

Le résultat dégagé par l'entreprise est un bénéfice puisque le total des produits (510 380 €) est supérieur au total des charges (458 240 €). Il se place du côté des charges pour équilibrer le tableau.

# **double détermination du résultat :**<br> **EXERCICE** 5 **Bilan et compte de résultat**

*Le bilan de l'entreprise Quintin se présente comme suit en début d'exercice N :*

**B i l a n**

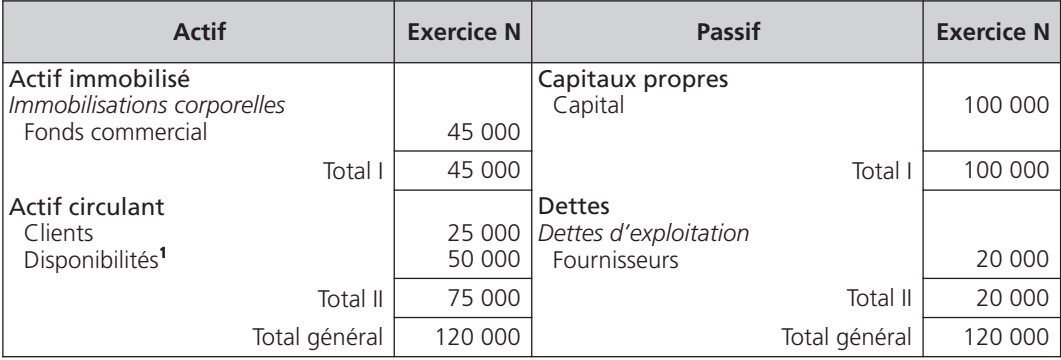

(1) banque : 35 000 € ; caisse 15 000 €

*L'entreprise réalise les opérations suivantes :*

- *1 Acquisition d'un matériel industriel au comptant, par chèque bancaire, pour un montant de 28 000* € *;*
- *2 Achat de marchandises au comptant, par chèque bancaire, pour un montant de 5 700* €*;*
- *3 Emprunt de 50 000* € *auprès de sa banque, le virement est effectué sur son compte bancaire ;*

- **Thème 1 •** Le bilan et le compte de résultat simplifiés<br> *4 Vente de marchandises à crédit pour un montant de 54 900 € ;*
- *5 Virement bancaire de 8 000* € *d'un client sur le compte de l'entreprise ;*
- *6 Règlement des salaires par un virement bancaire de 40 000* €*.*
- **■** *Classer les opérations en opérations de gestion ou en opérations de patrimoine.*
- **■** *Établir les tableaux de synthèse à la suite de ces opérations.*

## **CORRIGÉ**

### **1 – Le classement des opérations**

Il faut repérer pour chaque opération si elle concerne l'activité de l'entreprise ou bien si elle n'intéresse que le patrimoine.

Les opérations **1 – 3 – 5** ne concernent que le patrimoine ; elles ne génèrent pas de résultat, puisque les valeurs se compensent à l'intérieur du bilan.

Les opérations **2 – 4 – 6** concernent l'activité de l'entreprise : ce sont donc des opérations de gestion ; elles génèrent un résultat :

- les opérations **2** et **6** appauvrissent le patrimoine au moment où elles sont constatées ; la perte qui en découle est de : 5 700 + 40 000 = 45 700 € ;
- l'opération **4** enrichit le patrimoine au moment où elle est constatée ; le bénéfice qui en découle est de 54 900 €.

La formation du bénéfice s'obtient par la somme algébrique du résultat de chaque opération de gestion, soit : 54 900 – 45 700 = 9 200 €.

### **2 – Les tableaux de synthèse**

La justification des variations des rubriques du bilan est présentée dans le tableau ci-dessous :

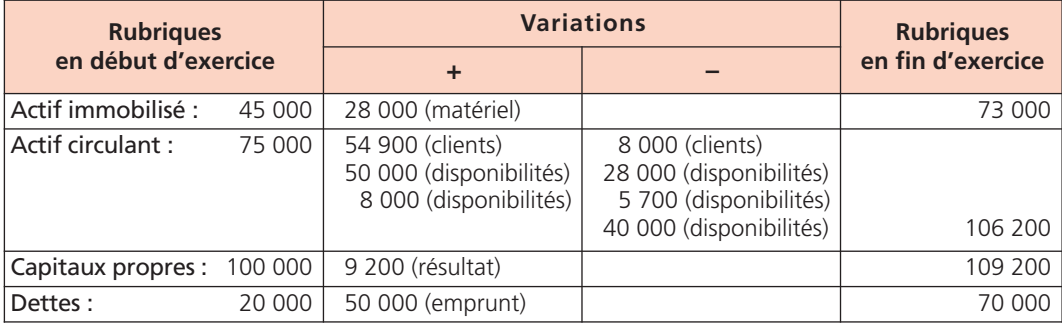

• Les tableaux de synthèse se présentent comme suit :

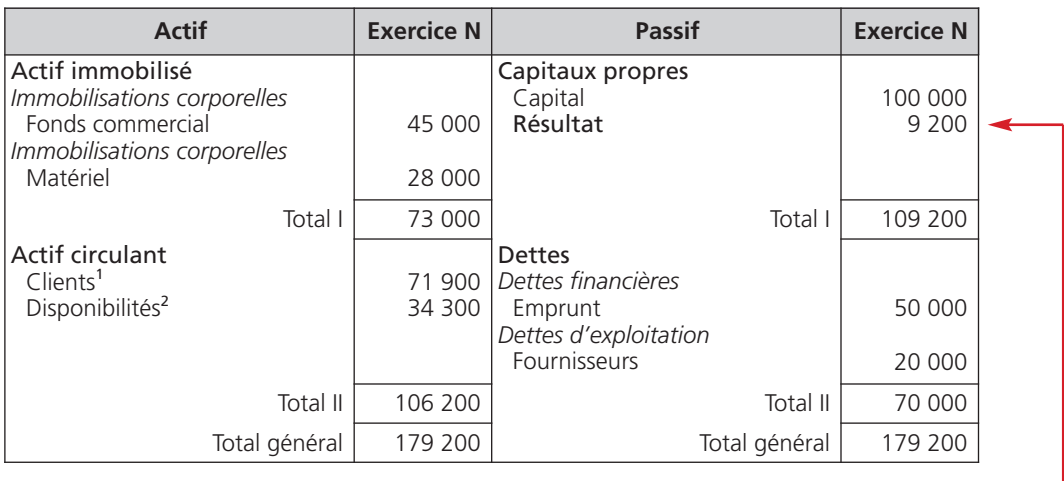

 $(1)$  25 000 + 54 900 - 8 000

 $(2)$  50 000 – 28 000 – 5 700 + 50 000 + 8 000 – 40 000

### **Double détermination du résultat**

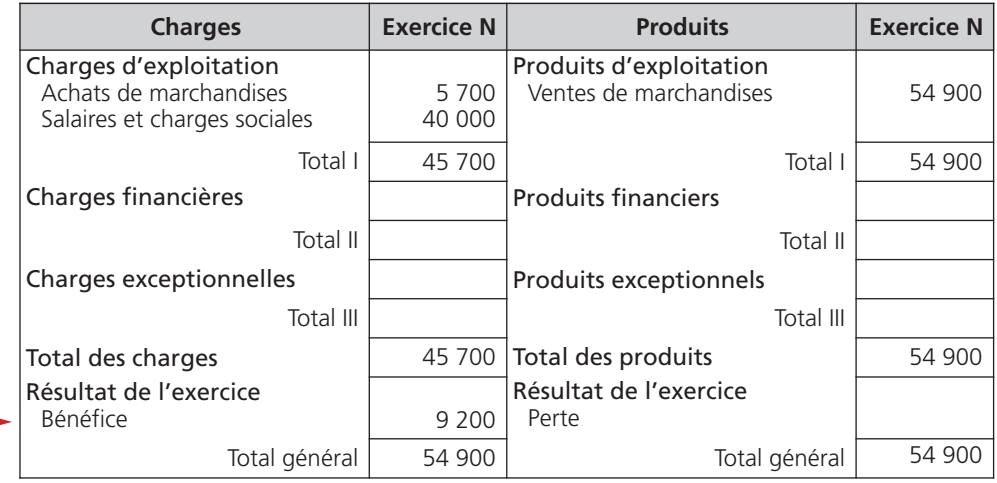

**Thème 1 •** Le bilan et le compte de résultat simplifiés<br>Le résultat de l'exercice (bénéfice de 9 200 €) dégagé dans le compte de résultat est identique à celui déterminé dans le bilan (bénéfice de 9 200 €).

La relation suivante est respectée :

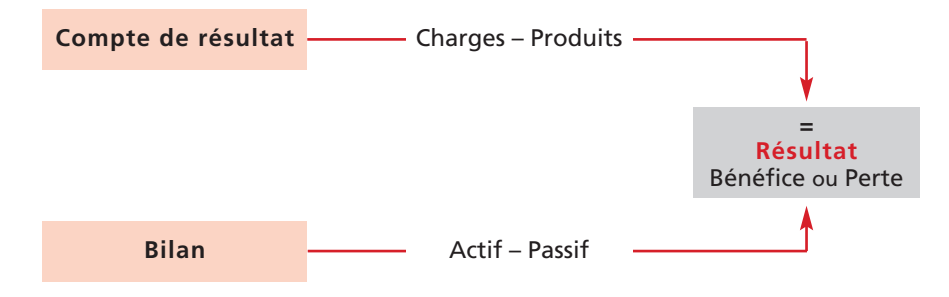